# マルチエージェントを利用した感染 症のシミュレーションに関する研究

平石研究室 S19028 牛丸陽友

#### はじめに

•近年,感染症によって様々な影響が出ている. このような感染 症の対策をするために個々の設定を詳細に変更できるマルチ エージェントを利用し、シミュレーションすることでどのよう な対策が必要か調べる.

### シミュレーションの設定

- エージェントの状態
	- S (健康状態:青)
	- | (感染:赤)
	- R(免疫獲得:緑)
	- D (死亡:黒)
- その他条件
	- エージェント数
	- 仮想空間のサイズ
	- シミュレート時間
	- 感染範囲
	- エージェントの歩幅
	- 感染から治る期間
	- 死亡率
	- 感染から死亡までの期間
	- ⾃粛する割合
	- マスクをつける割合

実行の流れ

- 実⾏環境
	- 言語 Python
	- サービスGoogle Colaboratory
- ⼿順
- 1. 各種条件の設定
- 2. Once, Loop, Reflectのど れか(デフォルトだと Loop) を選択し、実行

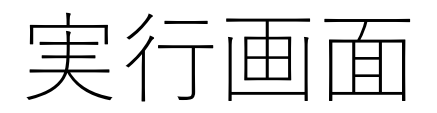

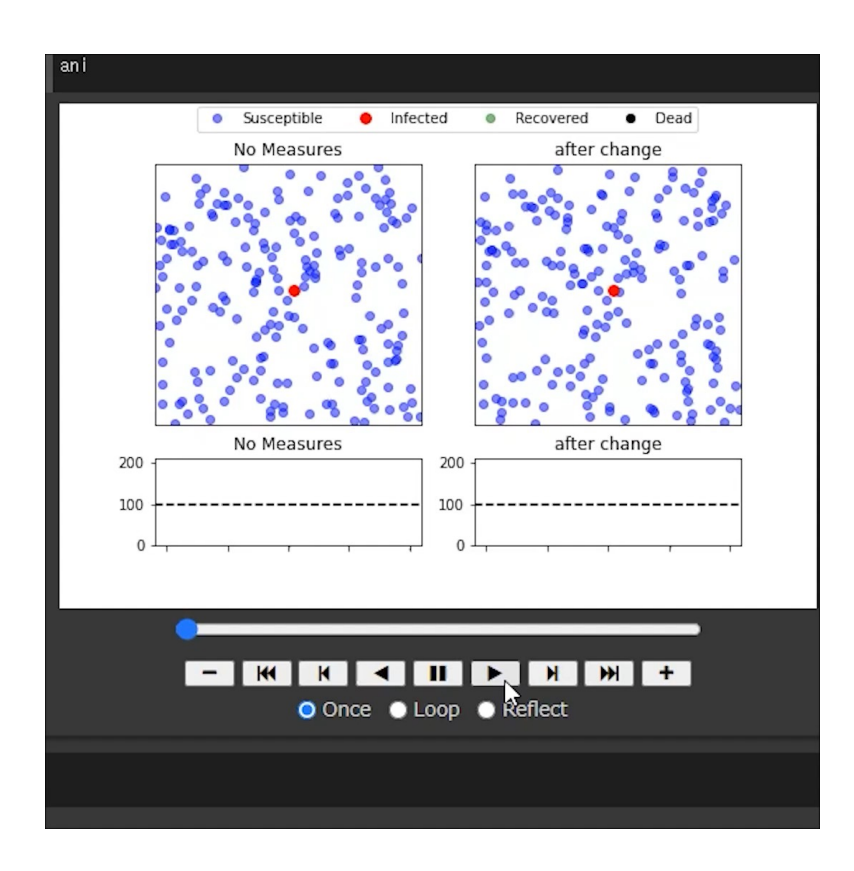

### シミュレーションの実行1

- パターン1 8割が⾃粛 ⾃粛を⾏うことで感染者数を抑 えることができた
- パターン2

8割が自粛し, 8割がマスクを 着用

感染拡⼤するまでに時間がかか り,感染者数も減少している

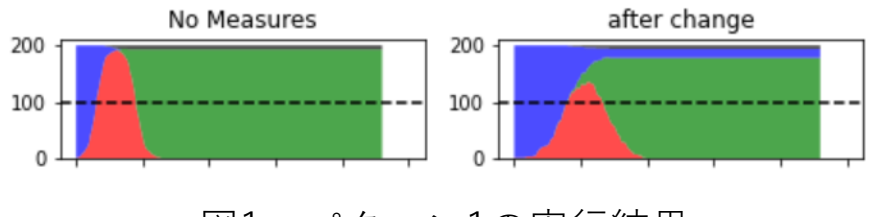

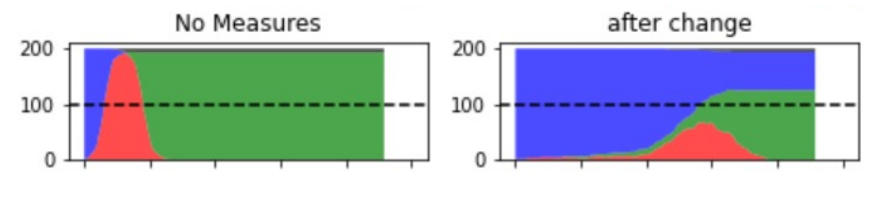

図1 パターン1の実行結果 マンコン マングリ パターン2の実行結果

## シミュレーションの実行2

• パターン3 死亡率が5割で、8割が自粛 早く収束した 自粛なしより自粛ありの感染者 数は少なかった

- パターン4
- パターン3の条件で,8割がマ スクを着用

感染者が大幅に減り, 感染爆発 が起きなかった

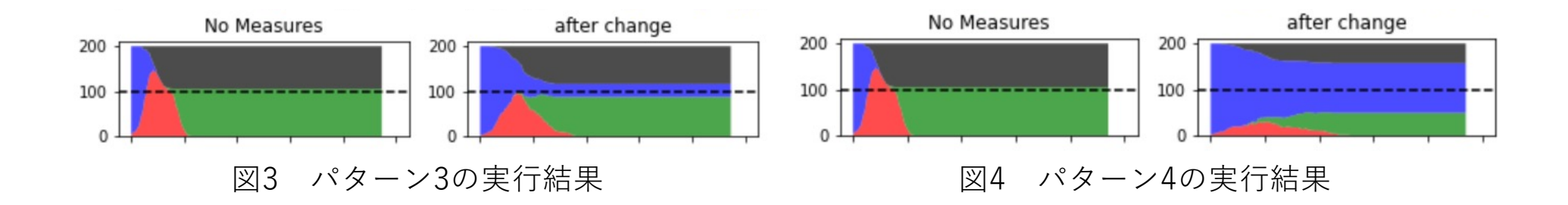

#### まとめ

- 今回は4つのパターンで実⾏した.その結果マスクをすること で感染者数を⼤幅に減少させることができることが分かった.
- 今後は条件を追加し,シミュレーションを複雑化することでよ り再現性の⾼いシミュレーションを作成する.

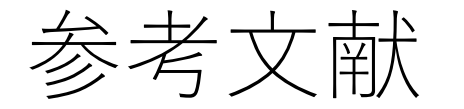

Pythonでマルチエージェントシミュレーションに入門してみた https://tech.ledge.co.jp/entry/2020/05/20/120000 (Last accessed 2022.8.1)